# **DialogC Documentation**

*Release 0.1*

**Mat Mathews**

November 30, 2016

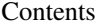

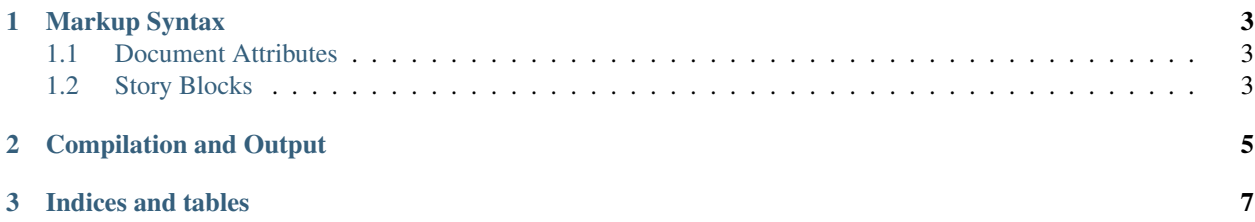

DialogC is a Game Dialog Markup and Compilation tool. From a single YAML file, dialog and other text elements are output into JSON and Script formats.

#### **Markup Syntax**

#### <span id="page-6-1"></span><span id="page-6-0"></span>**1.1 Document Attributes**

```
DOCUMENT:
   title: MyGame
    title_description: This is a great game
    copyright: MyGameStudio
```
#### <span id="page-6-2"></span>**1.2 Story Blocks**

A *story block* a unique section of dialog, similar to a class. In fact, a story block becomes a class object within dialogc. Story blocks are handled differenly depending on the *story\_block\_type*, which can be one more of the follow, *static*, *dynamic*, *log*, *notes*, *spoken*.

A static story block is the simplest and can be used to create sequentially oriented dialog and other content.

```
(StoryBlockName static):
       story_line:
               - incoming: The Game says something to the player
                 time_delay: 1
                 responses:
                       - A response a Player can choose
                        - A different response a Player can choose
               - incoming: The Game says something to the player a little bit later, in sequence
                 time_delay: 1
                 responses:
                       - A response a Player can choose
                       - A different response a Player can choose
```
A dynamic story block uses *event\_keys*, to define a branching or more dynamic conversation keyed to an event in the game.

```
(DynamicConversationBlock dynamic):
   keyed_storylines:
       player_did_this:
           response: Player says this
           player_data_threshold: ">0"
```

```
time_delay_secs: 5
    dynamic_storyline:
        - time_delay_secs: 5
          incoming: A response to the player
          responses:
            - Player has this option with which to respone.
            - Or maybe the player wants to respond with this option instead.
then_the_player_did_this:
    response: Player says this
   player_data_threshold: ">0"
   time_delay_secs: 5
    dynamic_storyline:
        - time_delay_secs: 5
          incoming: A response to the player
          responses:
            - Player has this option with which to respone.
            - Or maybe the player wants to respond with this option instead.
```
We can create a chunk of dialog that should be spoken and sent to a voice actor by adding the spoken story block type to the StoryBlock definitation. This will direct dialogc to also output HTML Script if the *-s* option is included on the command line.

```
(CharacterShouldSayThis static log spoken):
   location: INT Laboratory
   description: Character is doing something
   entries:
       - parenthetical: very serious
         dialog: So my name is Character and I'm saying something!
```
### **Compilation and Output**

<span id="page-8-0"></span>Running dialogc on the YAML file we create JSON and an HTML Script.

python dialogc.py -d demo.yaml -o demo.json -v true -s demoscript.html

JSON Output

```
{'dynamic_storyline': [{'dynamic_storyline': [{'incoming': 'A response to the player',
                                                'responses': ['Player has this option with which to re
                                                              'Or maybe the player wants to respond w.
                                                'time_delay_secs': 5}],
                        'player_data_threshold': '>0',
                        'response': 'Player says this',
                        'time_delay_secs': 5},
                       {'dynamic_storyline': [{'incoming': 'A response to the player',
                                                'responses': ['Player has this option with which to re
                                                              'Or maybe the player wants to respond w.
                                                'time_delay_secs': 5}],
                        'player_data_threshold': '>0',
                        'response': 'Player says this',
                        'time_delay_secs': 5}],
'story_block_name': [{'incoming': 'The Game says something to the player',
                       'responses': ['A response a Player can choose',
                                      'A different response a Player can choose'],
                       'time_delay': 1},
                      {'incoming': 'The Game says something to the player a little bit later, in sequence
                       'responses': ['A response a Player can choose',
                                      'A different response a Player can choose'],
                       'time_delay': 1}]}
```
Script Output

## MyGame

This is a great game

INT LABORATORY Character is doing something

#### CHARACTER

 $\langle very\; serious\rangle$ 

So my name is Character and I'm saying something!

**CHAPTER 3**

**Indices and tables**

- <span id="page-10-0"></span>• genindex
- modindex
- search